# Using MySQL and GAM to manage student accounts

## Who am I?

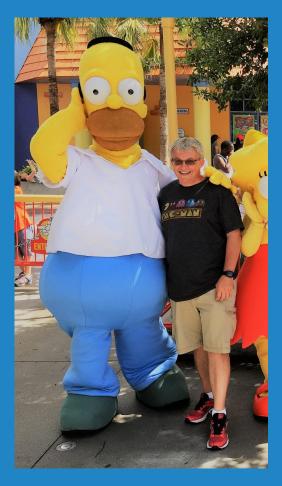

## Ryan Collins

Director of Technology Kenton City Schools

about.ryancollins.org

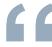

# Inside of every problem lies an opportunity.

Robert Kiyosaki

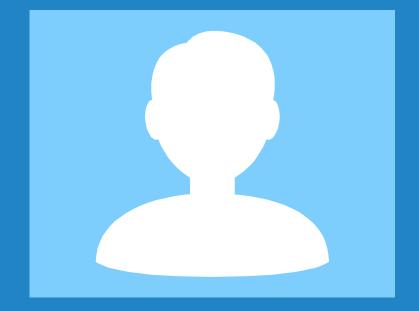

# Managing student accounts with a database

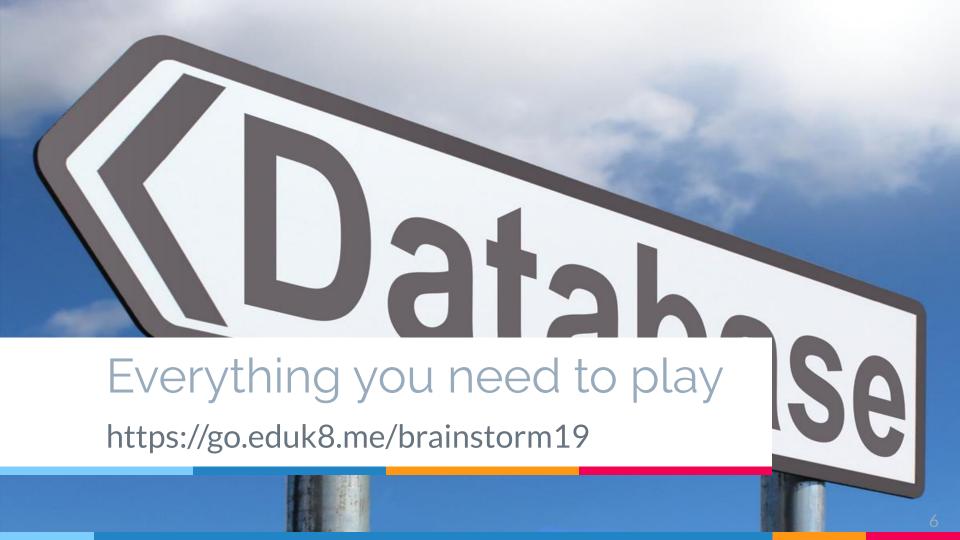

## Requirements

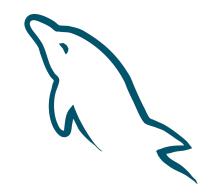

studentschedule.csv

10 PRINT "HELLO WORLD"

## Database - MySQL

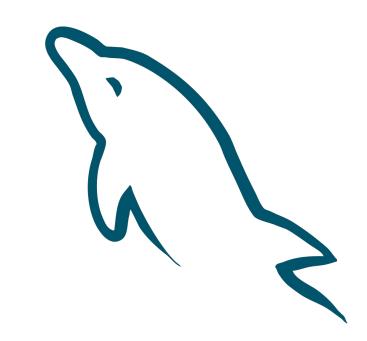

#### Schedule file from ITC

```
PrimaryStudentID, FirstName, LastName, TeacherID, SiteID, Grade, Term, Period, CourseID, CourseName
1002, Leroy, Zhang, f0b33, HS, 12, YEAR, 03, 14, CONSUMER MATH
1002, Leroy, Zhang, ec370, HS, 12, YEAR, 01, 90, CBI RELATED
1002, Leroy, Zhang, ec370, HS, 12, YEAR, 04, 99, CBI ON THE JOB
1002, Leroy, Zhang, ec370, HS, 12, YEAR, 06, 99, CBI ON THE JOB
1002, Leroy, Zhang, ec370, HS, 12, YEAR, 5A, 99, CBI ON THE JOB
1002, Leroy, Zhang, 1f6d5, HS, 12, YEAR, 02, 96, CBI ENG.
1003, Freida, Bevington, f0b33, HS, 12, YEAR, 04, 14, CONSUMER MATH
1003, Freida, Bevington, ec370, HS, 12, YEAR, 02, 90, CBI RELATED
1003, Freida, Bevington, ec370, HS, 12, YEAR, 5C, 99, CBI ON THE JOB
1003, Freida, Bevington, 7c9e9, HS, 12, 2SEM, 03, SH, STUDY HALL
1003, Freida, Bevington, 1f6d5, HS, 12, YEAR, 01, 96, CBI ENG.
```

#### Database Schema

```
CREATE TABLE `studentschedule` (
  `student_id` int(11) unsigned NOT NULL,
  `first_name` varchar(64) DEFAULT NULL,
  `last_name` varchar(64) DEFAULT NULL,
  `teacher_code` char(5) DEFAULT NULL,
  'building_code' char(4) DEFAULT NULL,
  'grade' varchar(2) DEFAULT NULL,
  `term` varchar(4) DEFAULT NULL,
  'period' char(2) DEFAULT NULL,
  `class_code` varchar(12) DEFAULT NULL,
  `class_name` varchar(32) DEFAULT NULL
) ENGINE=InnoDB DEFAULT CHARSET=latin1;
```

### New students/left students

```
CREATE ALGORITHM=UNDEFINED DEFINER=`root`@`%` SQL SECURITY DEFINER VIEW `newstudents`

AS SELECT

distinct `studentschedule`.`student_id` AS `student_id`,

`studentschedule`.`grade` AS `grade`,

`studentschedule`.`first_name` AS `first_name`,

`studentschedule`.`last_name` AS `last_name`,

`studentschedule`.`building_code` AS `building_code`

FROM `studentschedule` where ((not(`studentschedule`.`student_id` in (select `users`.`uid` from `users`))) or `studentschedule`.`student_id` in (select `users`.`uid` from `users` where (`users`.`status` = 'inactive')));
```

## Creating a Study Island Import

```
select uid as `SIS Primary Key`,
concat(username, "@highschool") AS `username`,
concat(upper(substr(firstname,1,1)),lower(substr(firstname,2))) AS `first name`,
concat(upper(substr(lastname,1,1)),lower(substr(lastname,2))) AS `last name`,
`password` as `password`,
31-substr(username,1,2) AS `grade`
from users where building='High School' AND type='student' AND status='Active'
```

## Creating a SAM Import

```
select username as USER_NAME, password as PASSWORD, uid as SIS_ID, firstname as FIRST_NAME,
lastname as LAST_NAME,
if((31-substr(username,1,2)) = 0, 'K', (31-substr(username,1,2))) AS GRADE,
"Elementary School" AS SCHOOL_NAME, studentschedule.teacher_code AS CLASS_NAME
from studentschedule
    INNER JOIN users ON studentschedule.student id = users.uid
Where
     users.type='student' AND users.status='Active'
AND users.building LIKE '%Elementary%'
AND ( `studentschedule`.class_name LIKE '%Lang% Arts%' OR `studentschedule`.`class_name`
LIKE '%CC-ELA 4-6%' )
```

#### https://go.eduk8.me/brainstorm19

### ConnectED

csv2excel.py - quick and dirty script to make an Excel file from a .csv file

## Creating a TCI Import

```
CASE
        WHEN studentschedule.grade = "08" AND class_name = 'Social Studies' THEN 'MS9398'
        WHEN studentschedule.grade = "07" AND class_name = 'Social Studies' THEN 'MS2061'
        WHEN studentschedule.grade = "06" AND class_name = 'Social Studies' THEN 'MS2047'
        WHEN studentschedule.grade = "05" AND class_name = 'Science' THEN 'EL9817'
        WHEN studentschedule.grade = "05" AND class_name = 'Social Studies' THEN 'ELOH5T'
        WHEN studentschedule.grade = "04" AND class_name = 'Science' THEN 'EL9763'
        WHEN class_name = 'WORLD STUDIES' THEN 'HS9459'
        WHEN class_name = 'U.S. STUDIES' THEN 'HS0854'
    END AS program_code,
```

https://go.eduk8.me/brainstorm19

select ...

#### Date added field

`dateadded` timestamp NOT NULL DEFAULT CURRENT\_TIMESTAMP ON UPDATE CURRENT\_TIMESTAMP,

#### **End of Select statement:**

AND dateadded > CURDATE();

## GAM

## A few quick GAM commands

gam update user USERNAME password PASSWORD
gam update user USERNAME ou "/Students/Penalty Box"

### GAM and CSV

#### **Suspend seniors:**

gam csv seniors.csv gam update user ~username suspended on

#### seniors.csv:

username

19aarosunshine

19abadlinnea

19allamartina

19almafelton

https://go.eduk8.me/brainstorm19

## Putting it all together

newstudents.py

createcsvimports

# Thanks! Any questions?

You can find me at: about.ryancollins.org